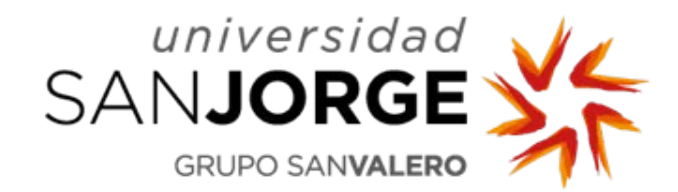

#### **3. Solving Parabolic PDEs with R**

**Modeling with PDEs**

**Jesús Carro Fernández jcarro@usj.es Grado en Bioinformática**

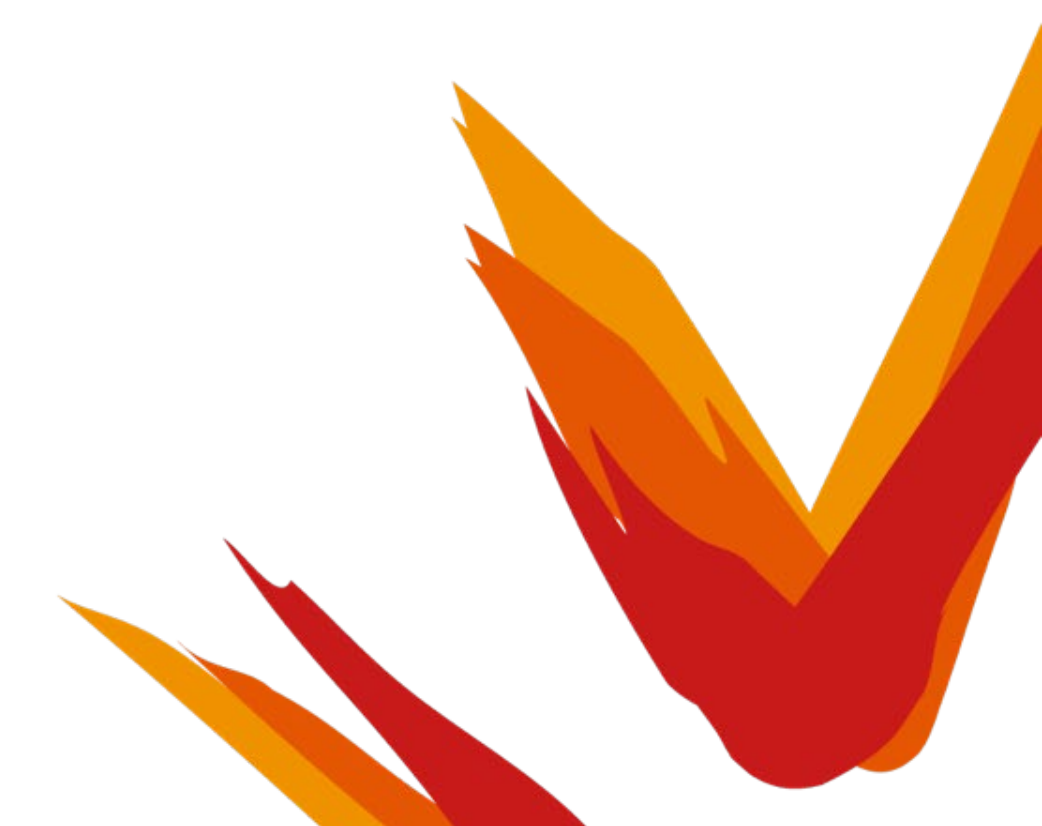

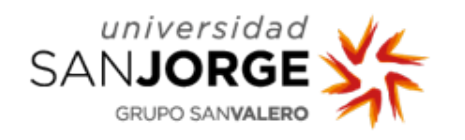

# **Elliptic, Parabolic, and Hyperbolic Equations**

• The general form of a linear second-order PDE in two dimensions is:

$$
A \cdot u_{xx} + B \cdot u_{xy} + C \cdot u_{yy} + D \cdot u_x + E \cdot u_y + F = 0
$$

Depending on the sign of the *discriminant* 

$$
d = A \cdot C - B^2
$$

linear second-order PDEs are called:

- $-$  elliptic if  $d > 0$
- $-$  *parabolic* if  $d = 0$
- $-$  hyperbolic if  $d < 0$

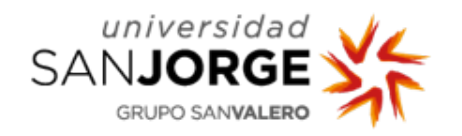

# **Examples of Parabolic Equations**

• Heat equation:

$$
\frac{\partial T}{\partial t} - \frac{K}{C\rho} \left( \frac{\partial^2 T}{\partial x^2} \right) = 0
$$

$$
-\frac{K}{C\rho}\frac{\partial^2 T}{\partial x^2} + 0\frac{\partial^2 T}{\partial x \partial t} + 0\frac{\partial^2 T}{\partial t^2} + 0\frac{\partial T}{\partial x} + \frac{\partial T}{\partial t} + 0 = 0
$$
  

$$
A = -\frac{K}{C\rho} \quad B = 0 \quad C = 0 \quad D = 0 \quad E = 1 \quad F = 0
$$

$$
d = A \cdot C - B^2 = 0 \Rightarrow Parabolic
$$

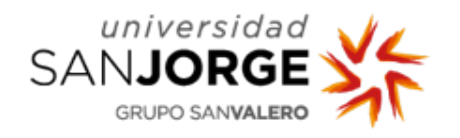

# **Examples of Parabolic Equations**

• Action potential propagation in a fiber:

$$
C_m \frac{\partial V_m}{\partial t} - \sigma \frac{\partial^2 V_m}{\partial x^2} + I_{ion} = 0
$$

$$
-\sigma \frac{\partial^2 V_m}{\partial x^2} + 0 \frac{\partial^2 V_m}{\partial x \partial t} + 0 \frac{\partial^2 V_m}{\partial t^2} + 0 \frac{\partial V_m}{\partial x} + C_m \frac{\partial V_m}{\partial t} + I_{ion} = 0
$$
  

$$
A = -\sigma \quad B = 0 \quad C = 0 \quad D = 0 \quad E = C_m \quad F = I_{ion}
$$

$$
d = A \cdot C - B^2 = 0 \Rightarrow Parabolic
$$

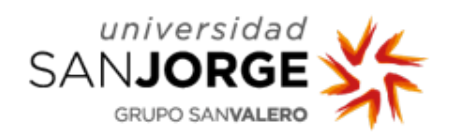

#### **Re-Cap of the Classification**

- **Elliptic PDEs:** Contains second-order derivatives with respect to all independent variables, which all have the same sign.
- **Parabolic PDEs:** Involve one second-order derivative and at least one first-order derivative.
- **Hyperbolic PDEs:** Similar to Elliptic but the secondorder derivatives have switching signs.

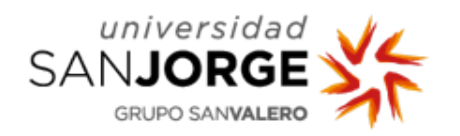

#### **Parabolic PDE's**

- Typically provided are
	- $-$  Initial values:  $u(x, t = 0)$
	- Boundary conditions:  $u(x = x_0, t)$  for all t
- All changes are propagated forward in time, i.e., nothing goes backward in time; changes are propagated across space at decreasing amplitude

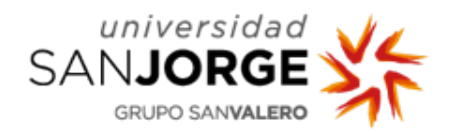

#### **Parabolic PDE's**

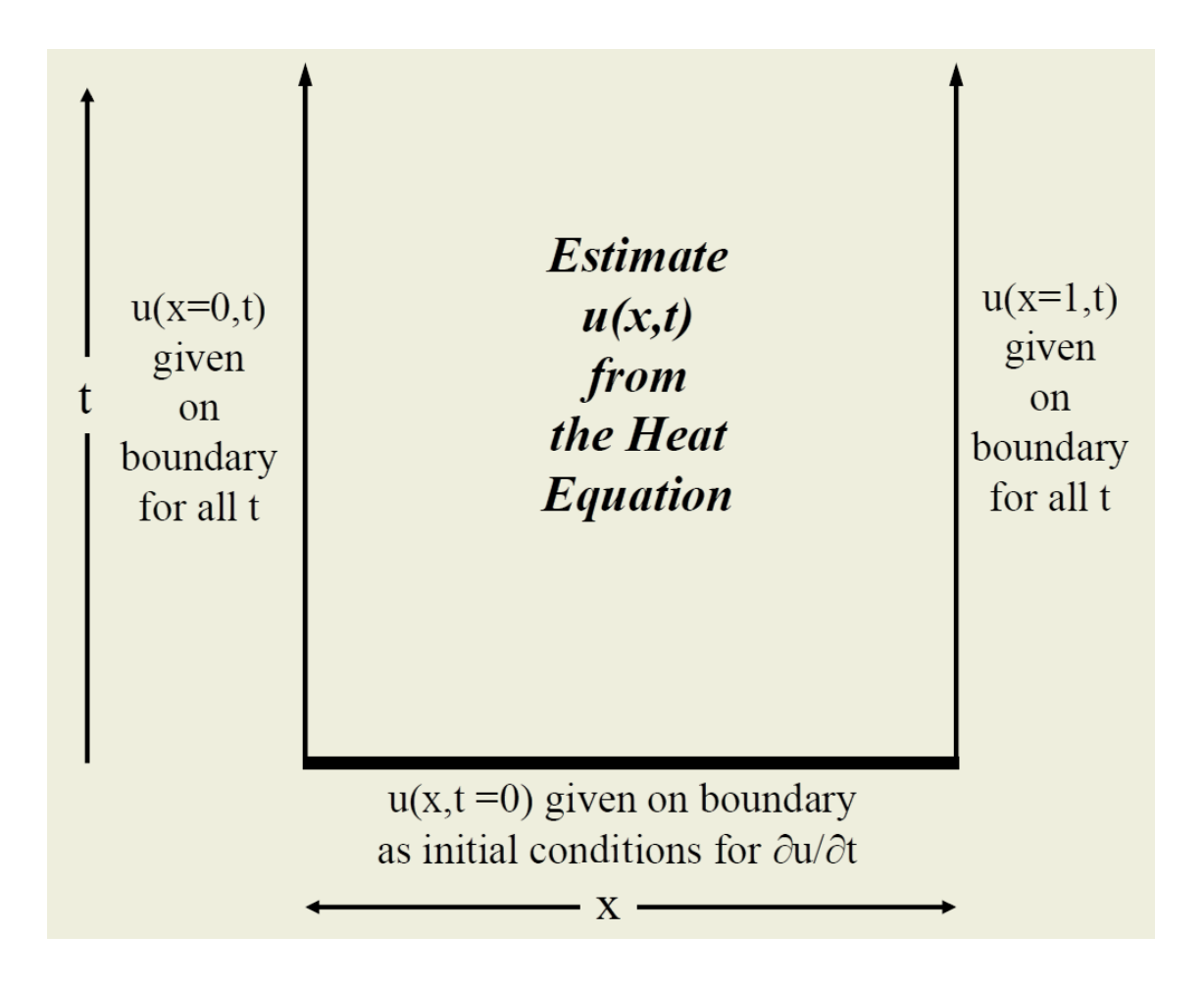

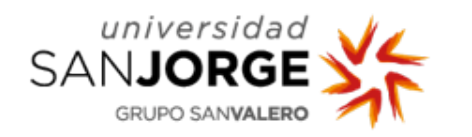

# **Numerical Methods for Solving PDEs**

- The numerical methods used for solving PDE's are different depending on the different character of the problems.
	- Sometimes, the problem is solved at all the positions once for steady state conditions
	- Other times, we need to integrate using the initial conditions forward through time.

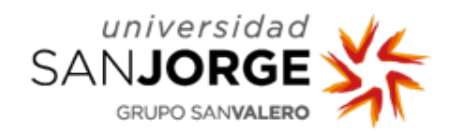

# **Numerical Methods for Solving PDEs**

- **Methods**
	- **Finite Difference Method (FDM):** Based on approximating solution at a finite  $#$  of points, usually arranged in a regular grid.
	- **Finite Element Method (FEM):** Based on approximating solution on an assemblage of simply shaped (triangular, quadrilateral) finite pieces or "elements".
	- **Method of Lines**: valid for PDEs that are formulated as an initial-value problem in one of its variables. Based on a reformulation of the PDE in terms of a system of ODEs or differential-algebraic equations.

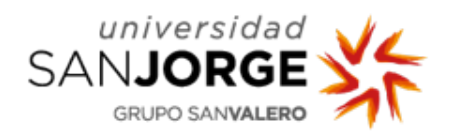

#### **Finite Difference Method**

- Based on approximating solution at a finite  $#$  of points, usually arranged in a regular grid.
- Similar to the Forward Euler integration: derivatives are approximated using the difference between two points with an small separation

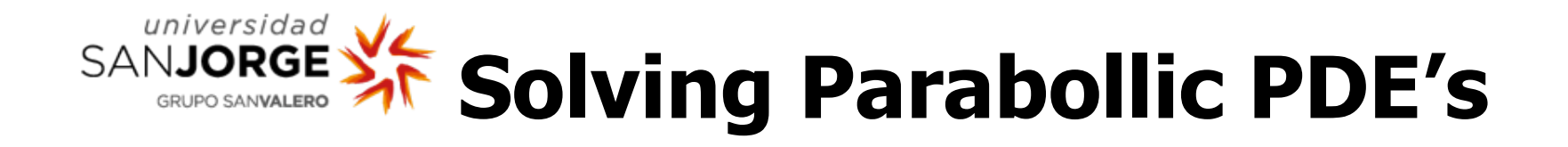

#### • **Solution of Parabolic PDE's by FD Method**

- 1. Discretize the domain into a grid of evenly spaces points (nodes)
- 2. Express the derivatives in terms of Finite Difference

$$
\frac{\partial^2 T}{\partial x^2} \quad \frac{\partial T}{\partial t} \rightarrow Fitine\ differentces
$$

3. Choose  $\Delta x$  and  $\Delta t$  and use the initial values and the boundary conditions to solve the problem by systematically moving ahead in time.

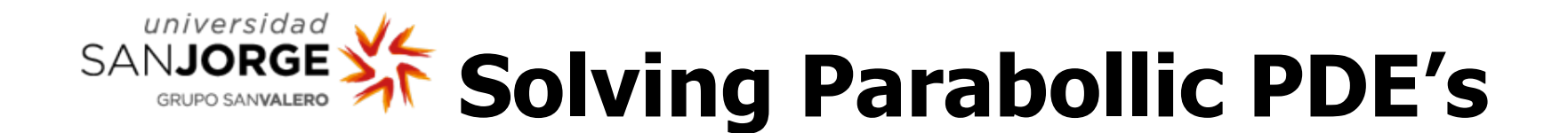

- Time derivative:
	- $-$  **Explicit:** The future value  $(t + \Delta t)$  are calculated using the actual values (*t*) and the previous values ( $t - \Delta t$ )
	- $-$  **Implicit:** The future values  $(t + \Delta t)$  are calculated using the actual values (*t*), the future values ( $t + \Delta t$ ), and, sometimes, the previous values  $(t - \Delta t)$

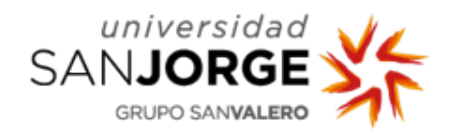

$$
\frac{\partial T}{\partial t} = \frac{K}{C\rho} \cdot \frac{\partial^2 T}{\partial x^2}
$$

- **Notation:** Subscripts  $(i)$  for space and subscripts  $(m)$  for time.
- The ecuation can be aproximated by:

$$
\frac{\partial T}{\partial t} \approx \frac{T_{i,m+1} - T_{i,m}}{\Delta t}
$$

$$
\frac{\partial^2 T}{\partial x^2} \approx \frac{T_{i-1,m} - 2T_{i,m} + T_{i+1,m}}{\Delta x^2}
$$

$$
\frac{T_{i,m+1} - T_{i,m}}{\Delta t} \approx \frac{K}{C\rho} \frac{T_{i-1,m} - 2T_{i,m} + T_{i+1,m}}{\Delta x^2} \Rightarrow
$$
  
\n
$$
\Rightarrow T_{i,m+1} \approx T_{i,m} + \frac{\Delta t}{\Delta x^2} \frac{K}{C\rho} \left( T_{i-1,m} - 2T_{i,m} + T_{i+1,m} \right)
$$

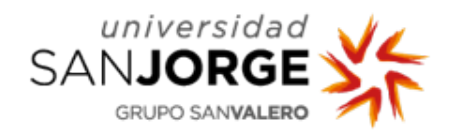

$$
T_{i,m+1} \approx T_{i,m} + \frac{\Delta t}{\Delta x^2} \frac{K}{C\rho} \left( T_{i-1,m} - 2T_{i,m} + T_{i+1,m} \right)
$$

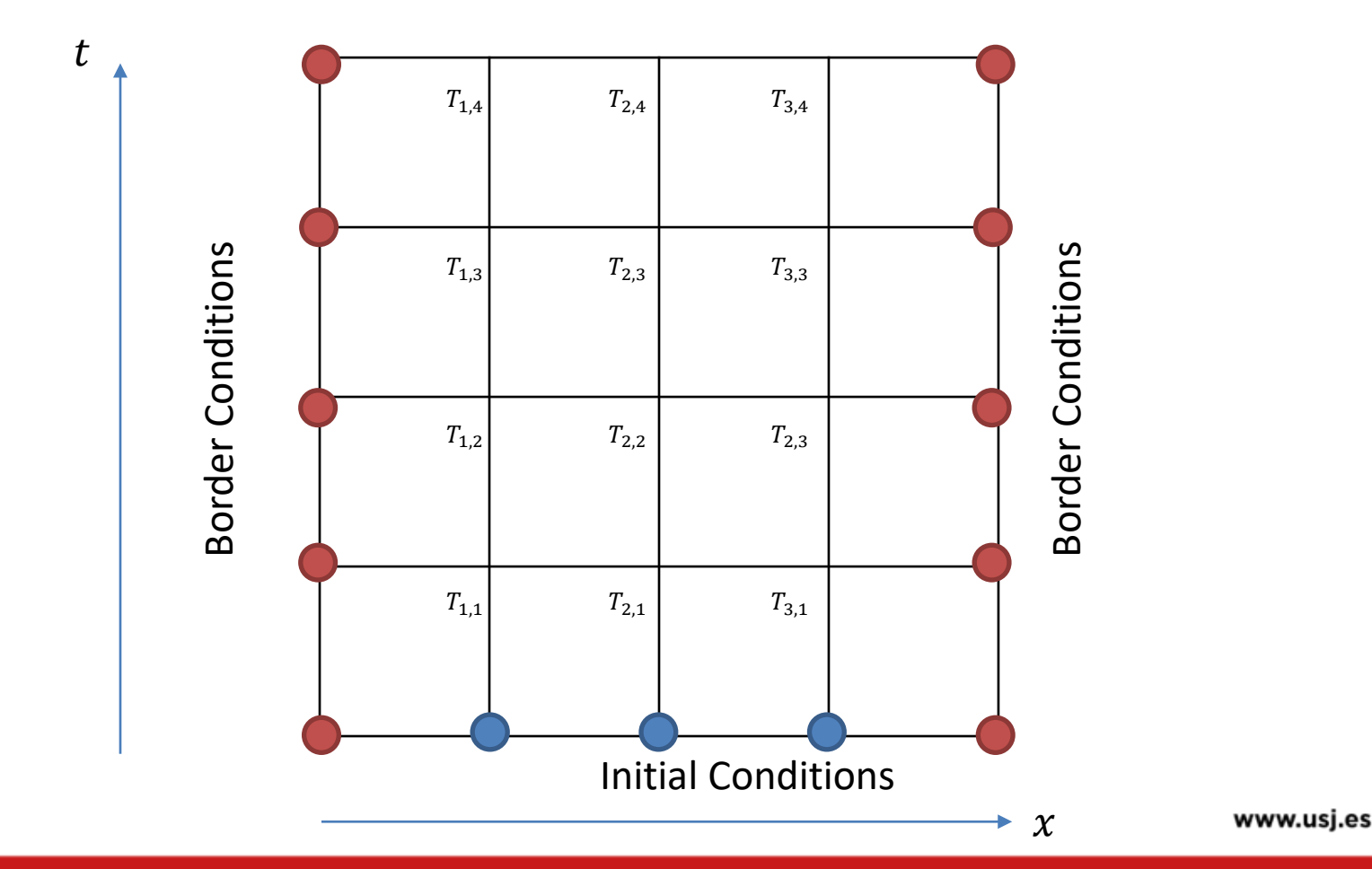

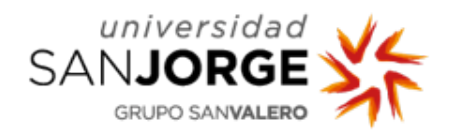

$$
T_{i,m+1} \approx T_{i,m} + \frac{\Delta t}{\Delta x^2} \frac{K}{C\rho} \left( T_{i-1,m} - 2T_{i,m} + T_{i+1,m} \right)
$$

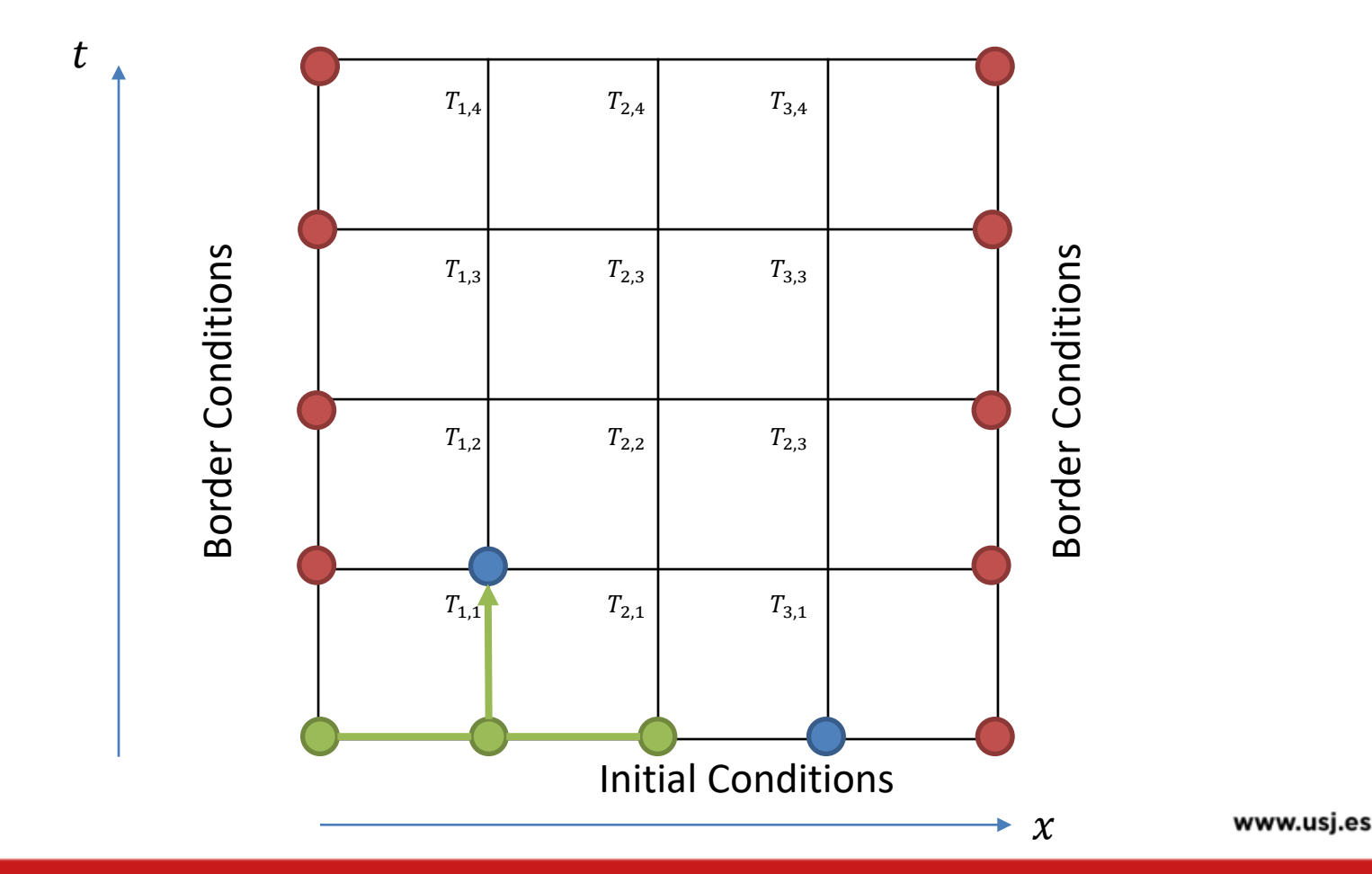

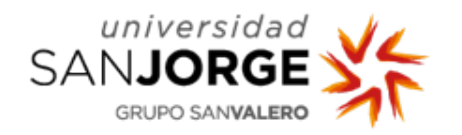

$$
T_{i,m+1} \approx T_{i,m} + \frac{\Delta t}{\Delta x^2} \frac{K}{C\rho} \left( T_{i-1,m} - 2T_{i,m} + T_{i+1,m} \right)
$$

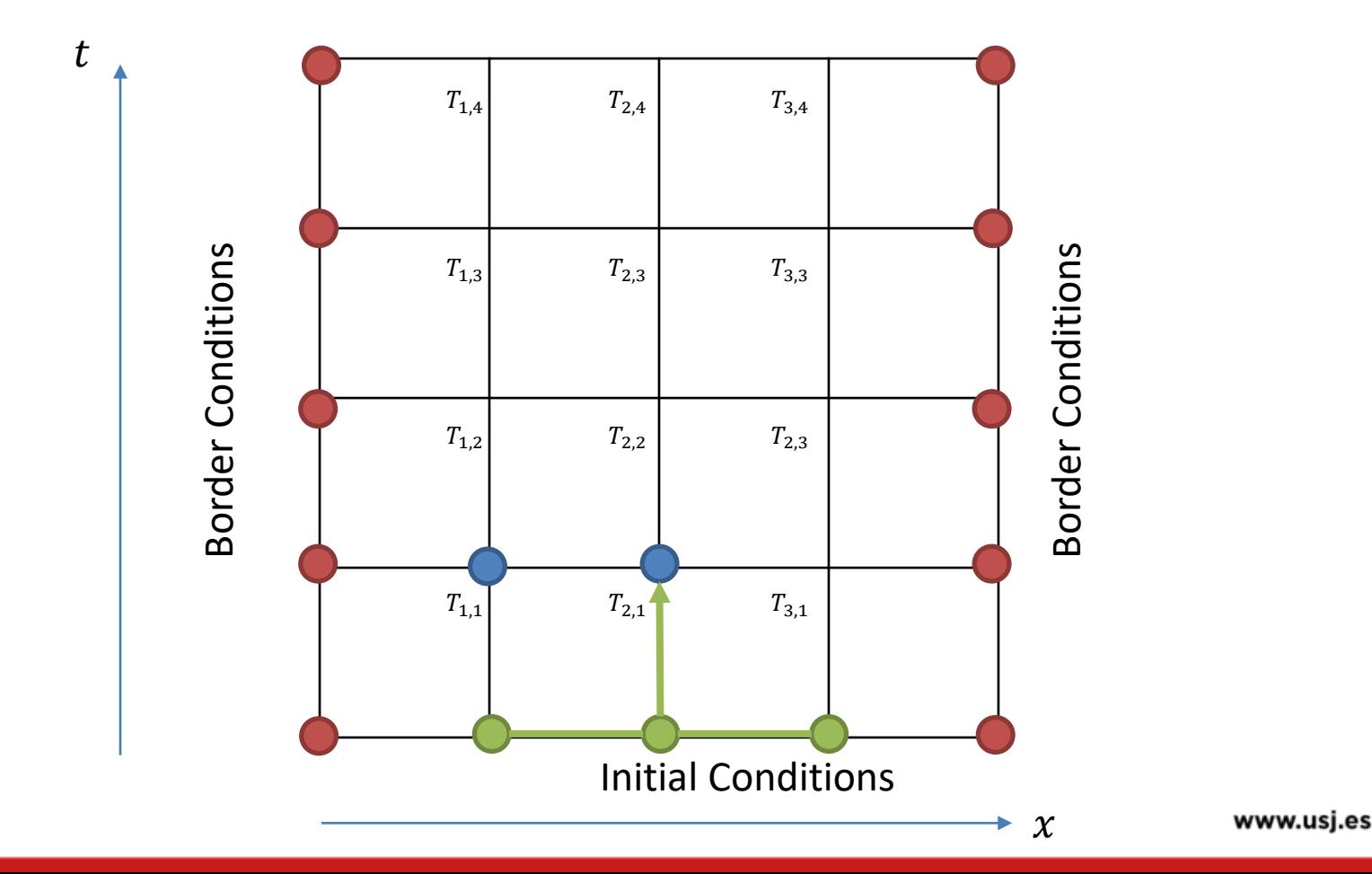

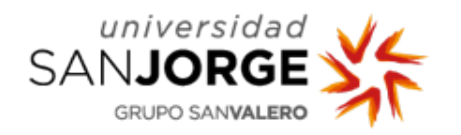

$$
T_{i,m+1} \approx T_{i,m} + \frac{\Delta t}{\Delta x^2} \frac{K}{C\rho} \left( T_{i-1,m} - 2T_{i,m} + T_{i+1,m} \right)
$$

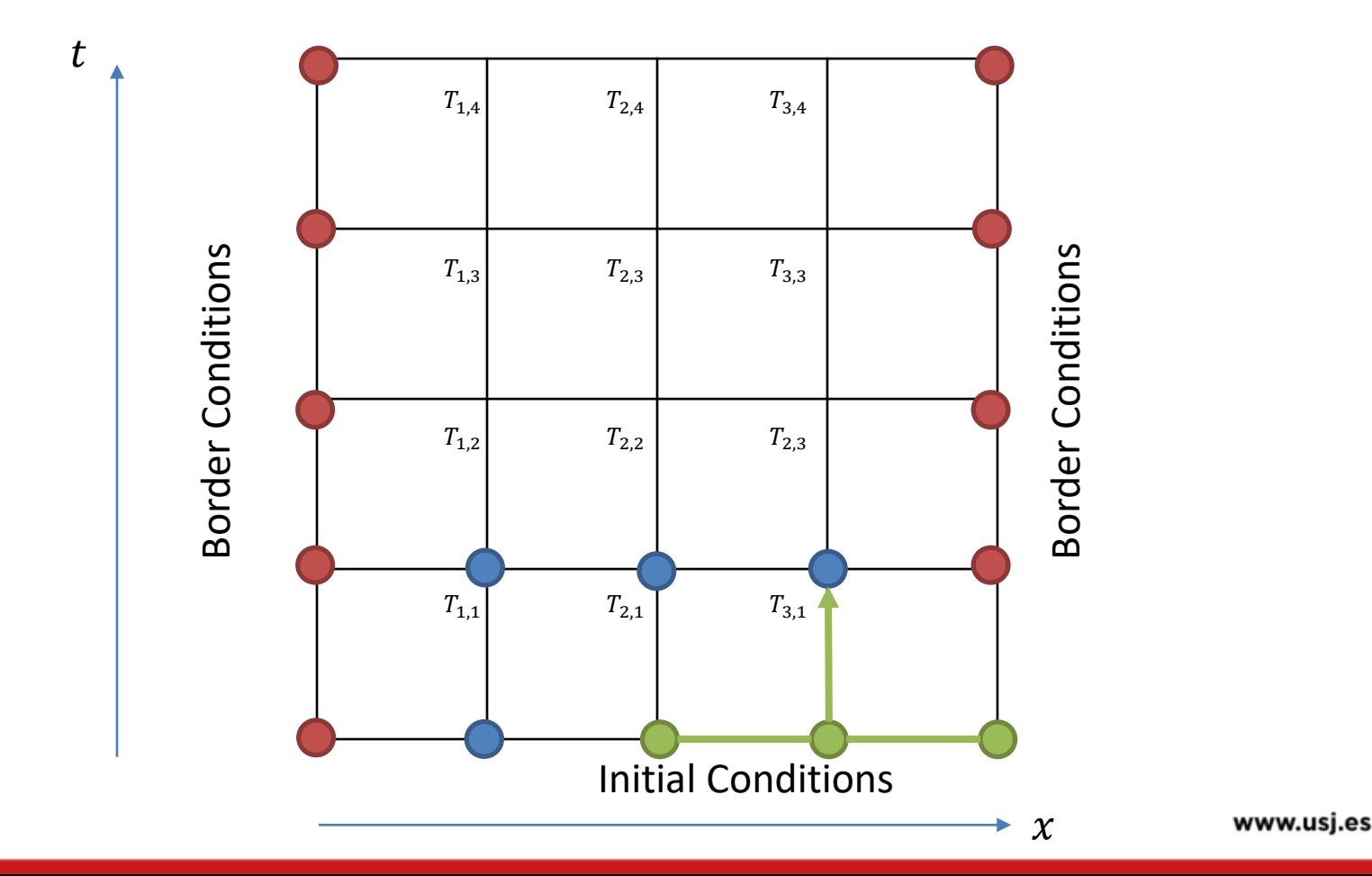

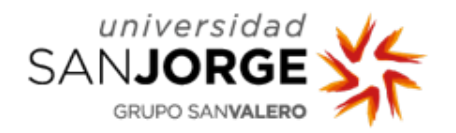

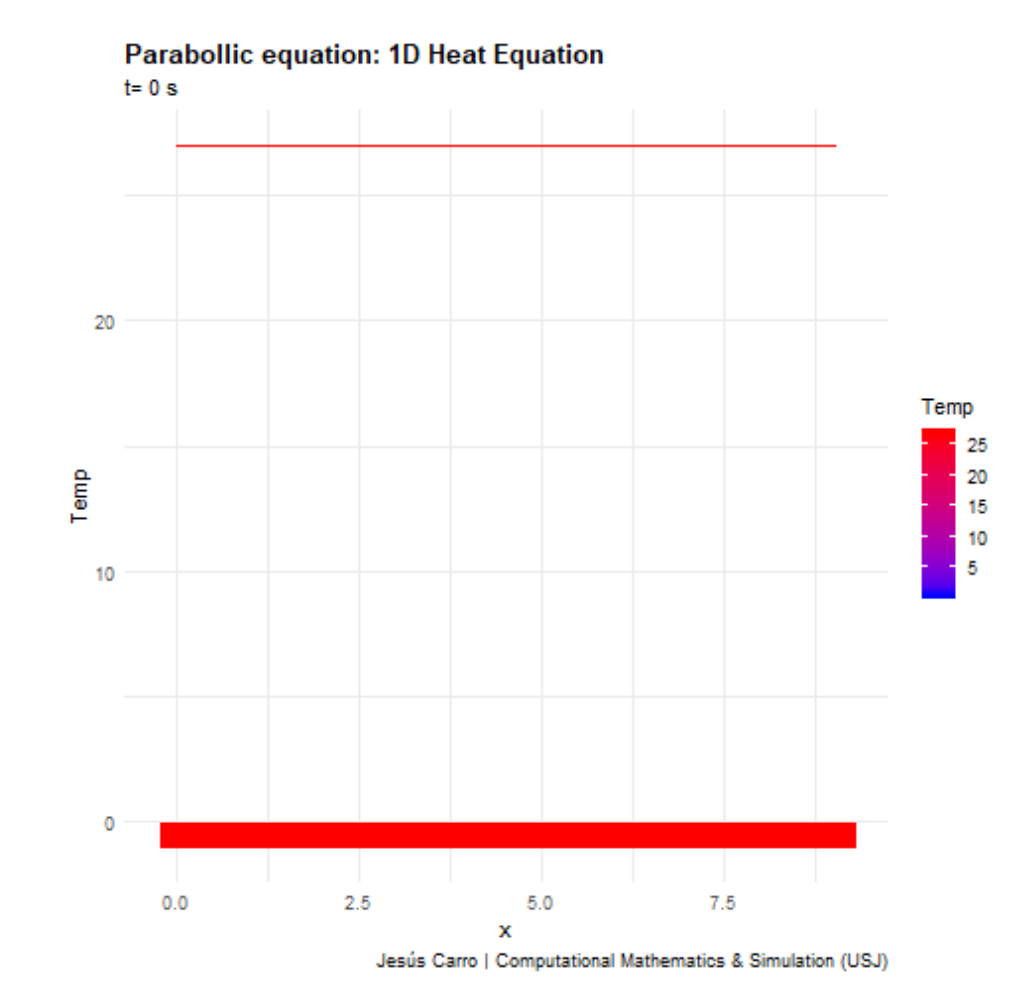

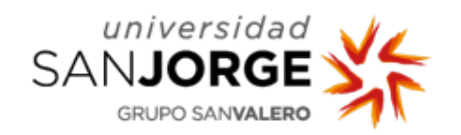

- Libraries:
	- gganimate
	- transformr
	- gifski
	- png
- Code:

```
anim <- p + transition_time(time) + 
labs(title='t={frame time} s')
```

```
animate(anim,
      nframes = \dots,
      start pause = \dots,
      end pause = \dots,
      duration = \dots,
      renderer = gifski_renderer("name.gif"))
```
www.usj.es

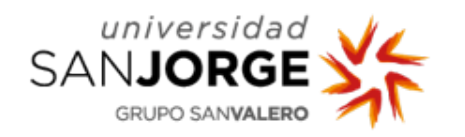

- **Stability:**
	- The Explicit method is conditionally stable
	- For the 1-D spatial problem, the following is the stability condition:

$$
\lambda = \frac{\Delta t}{\Delta x^2} \frac{K}{C\rho}
$$

• 
$$
\lambda \leq \frac{1}{2}
$$
 can still yield oscillation (1D)

- $\lambda \leq \frac{1}{4}$ ensures no oscillation (1D)
- $\lambda \leq \frac{1}{6}$  tends to optimize truncation error
- Implicit Methods are unconditionally stable.

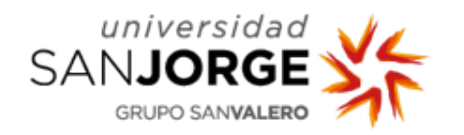

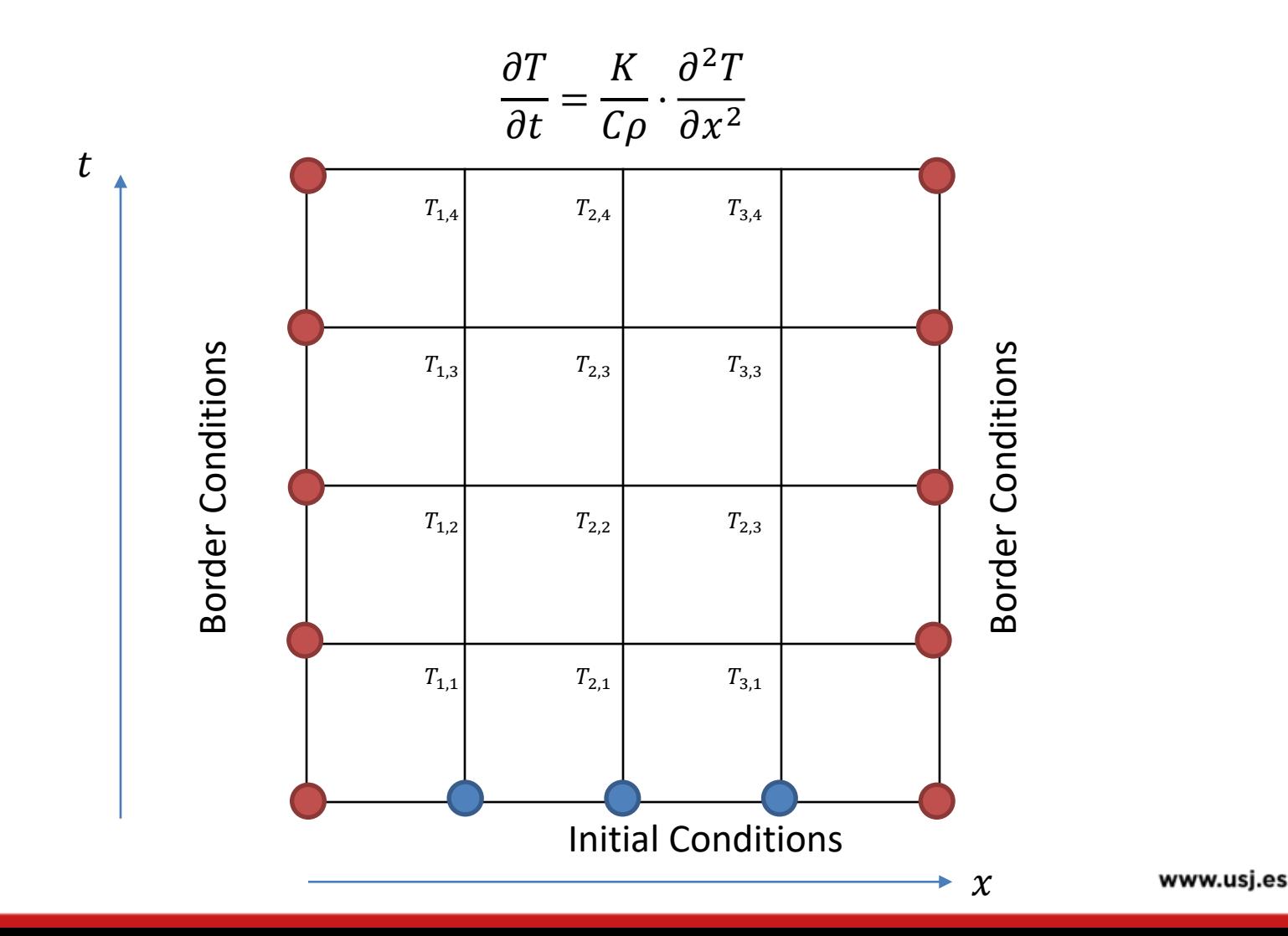

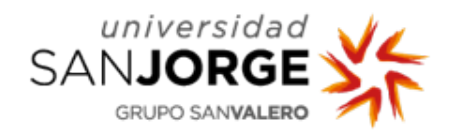

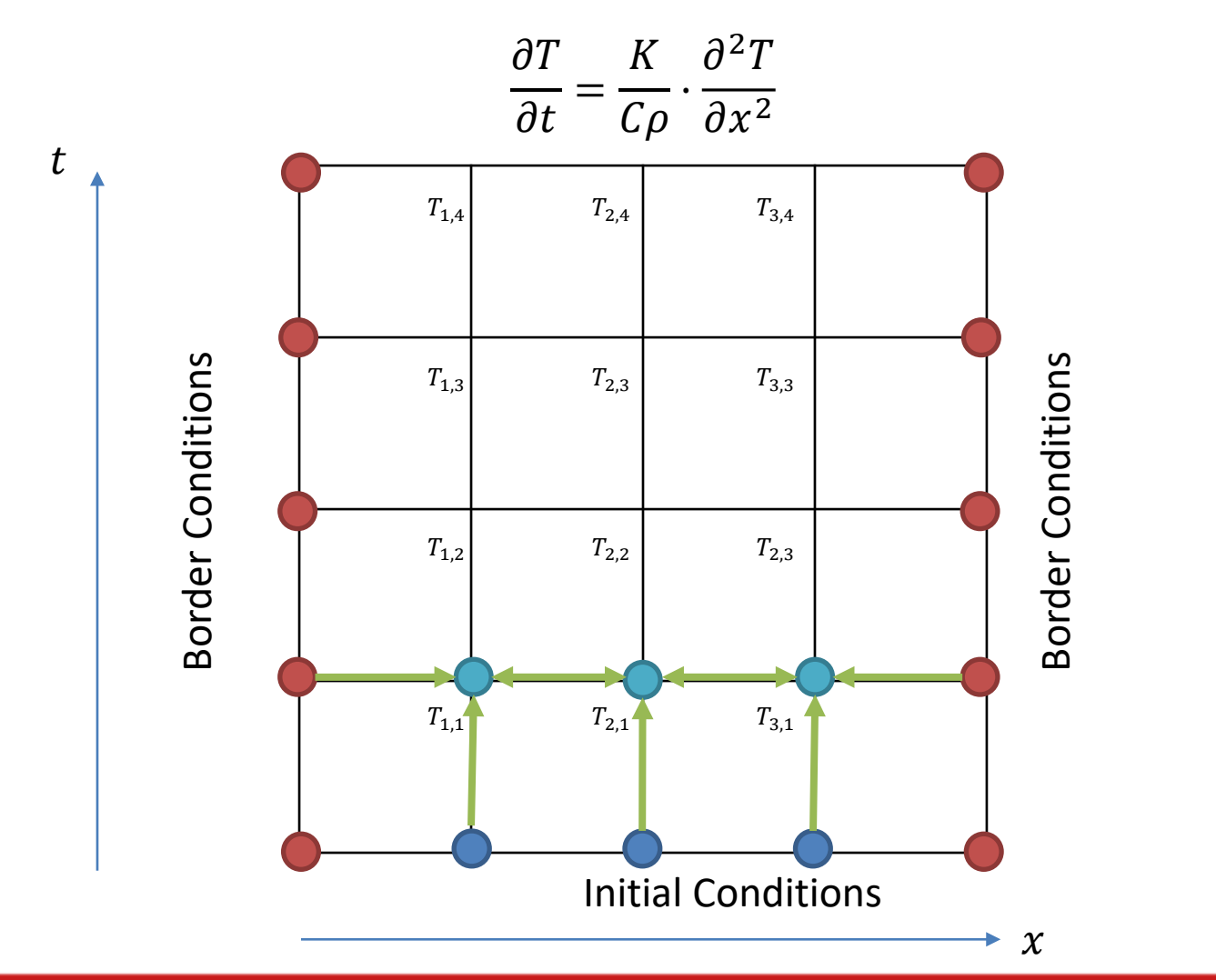

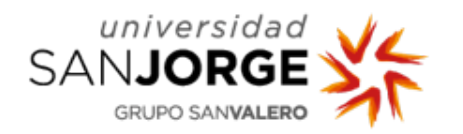

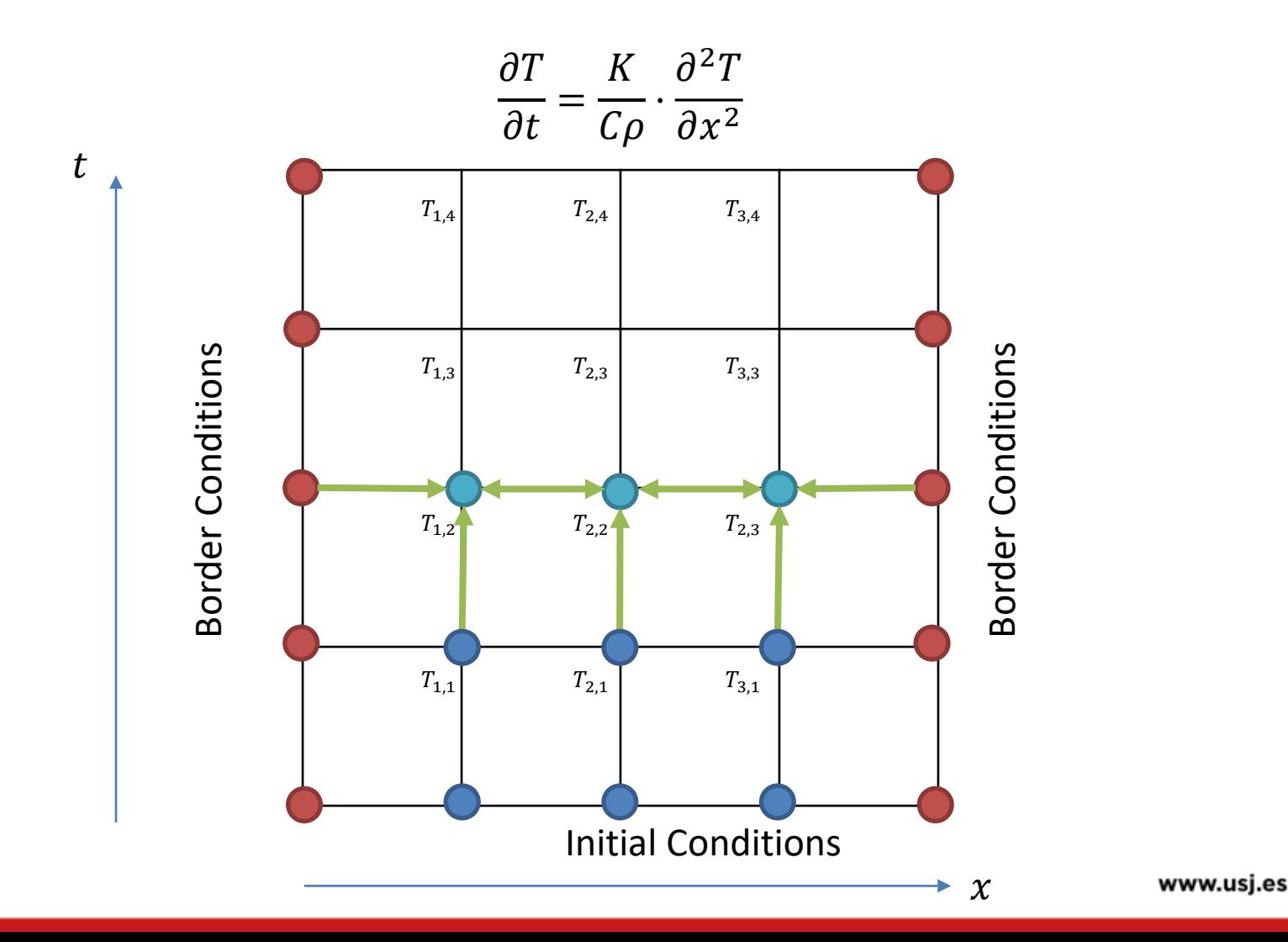

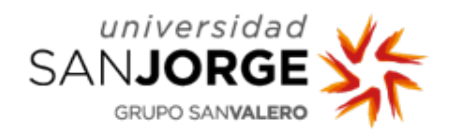

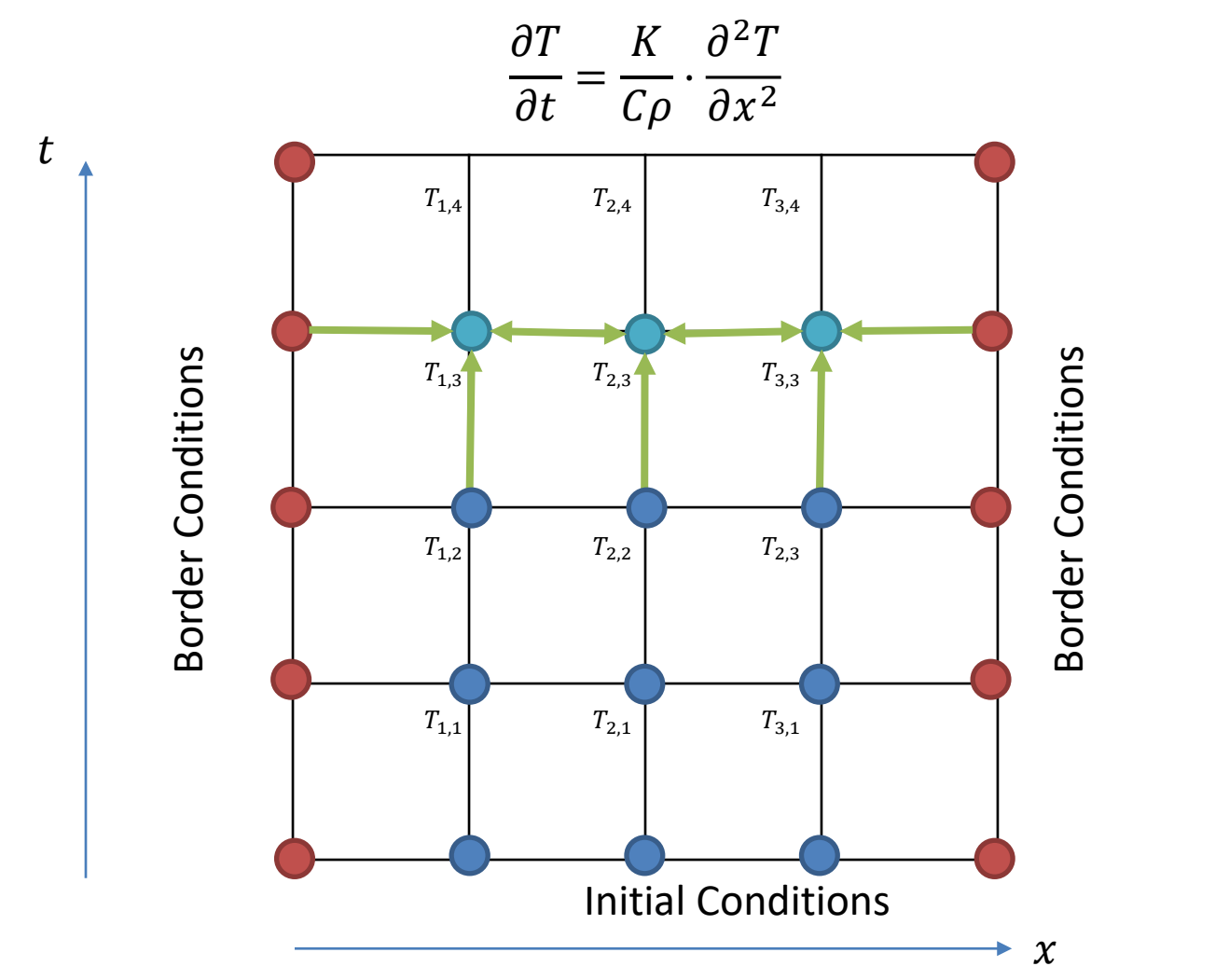

www.usj.es

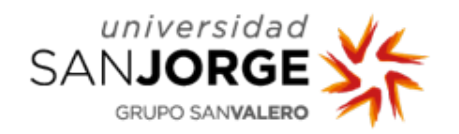

# **Solution: Implicit 1D-Heat equation**

$$
\frac{\partial T}{\partial t} = \frac{K}{C\rho} \cdot \frac{\partial^2 T}{\partial x^2}
$$

• The ecuation can be aproximated by:

$$
\frac{\partial T}{\partial t} \approx \frac{T_{i,m+1} - T_{i,m}}{\Delta t}
$$
\n
$$
\frac{\partial^2 T}{\partial x^2} \approx \frac{T_{i-1,m+1} - 2T_{i,m+1} + T_{i+1,m+1}}{\Delta x^2}
$$
\n
$$
\frac{T_{i,m+1} - T_{i,m}}{\Delta t} \approx \frac{K}{C\rho} \frac{T_{i-1,m+1} - 2T_{i,m+1} + T_{i+1,m+1}}{\Delta x^2} \Rightarrow
$$
\n
$$
\Rightarrow T_{i,m+1} - T_{i,m} \approx \lambda \Big( T_{i-1,m+1} - 2T_{i,m+1} + T_{i+1,m+1} \Big) \Rightarrow
$$
\n
$$
\Rightarrow T_{i,m} \approx -\lambda \cdot T_{i-1,m+1} + (1 + 2\lambda) T_{i,m+1} - \lambda \cdot T_{i+1,m+1}
$$

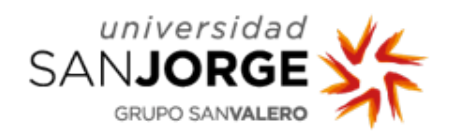

# **Solution: Implicit 1D-Heat equation**

• In each point a equation can be obtained:

$$
T_{i,m} \approx -\lambda \cdot T_{i-1,m+1} + (1+2\lambda)T_{i,m+1} - \lambda \cdot T_{i+1,m+1}
$$

• It is necessary to solve a system of equation for all the positions in each interval t.

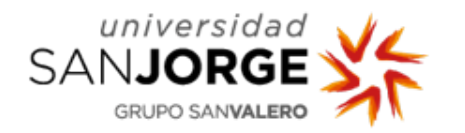

# **Solving PDEs in R**

- It is necessary to transform the system of PDEs in a system of ODEs
- They can be transformed by numerical differencing.
- Example:

$$
\frac{\partial T}{\partial t} = \frac{K}{C\rho} \cdot \frac{\partial^2 T}{\partial x^2} \Rightarrow \frac{\partial T_i}{\partial t} = \frac{K}{C\rho} \cdot \frac{T_{i+1} + T_{i-1} - 2 \cdot T_i}{\Delta x^2}, \qquad i = \{1, 2, ..., n\}
$$

A system with only one state variable is transformed into a system with n state variables

• See the functions deSolve::ode.1d, deSolve::ode.2d

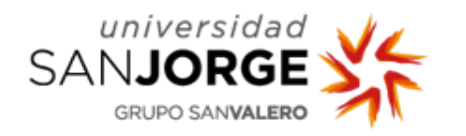

#### **PDE with more terms**

- An elliptic or a parabollic equation could have more terms
- Example

$$
\frac{\partial T}{\partial t} = \frac{K}{C\rho} \cdot \frac{\partial^2 T}{\partial x^2} - T \cdot e^{-t}
$$

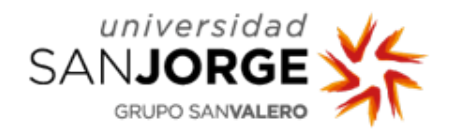

#### **PDE with more terms**

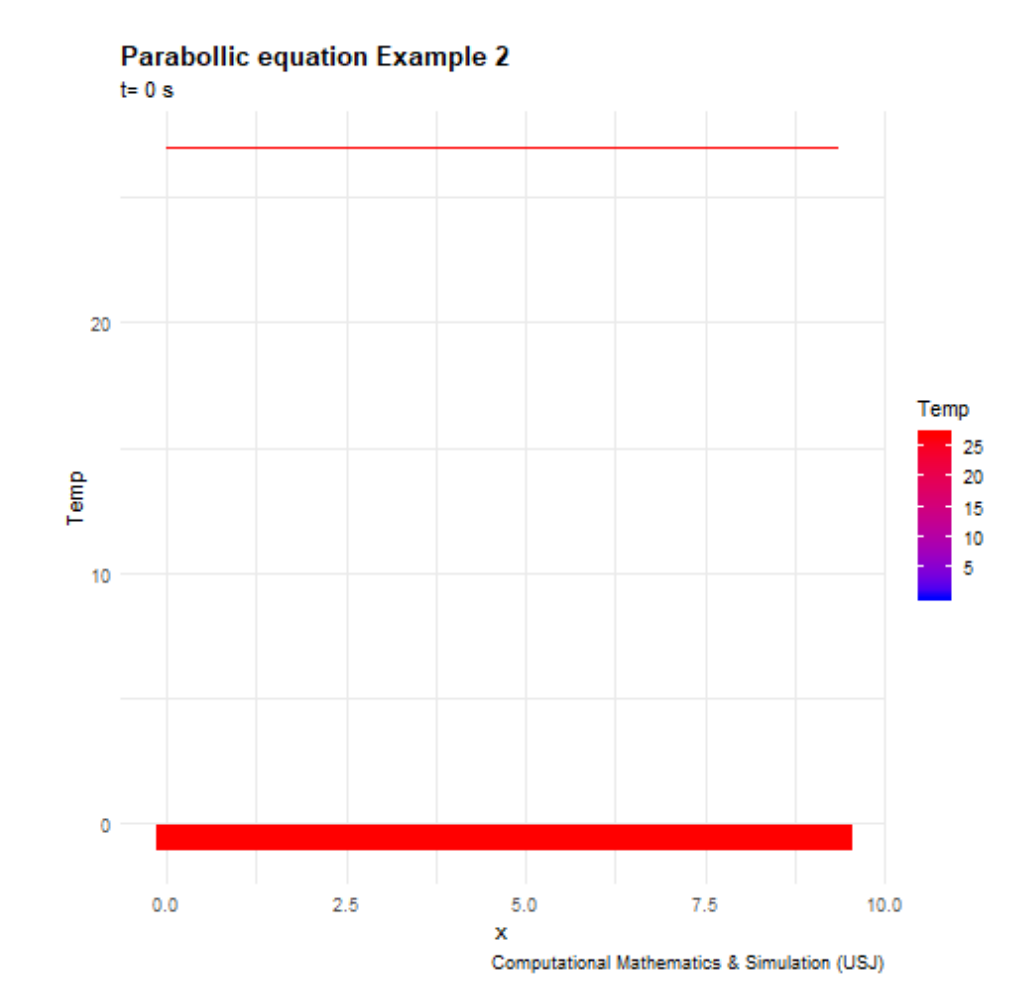

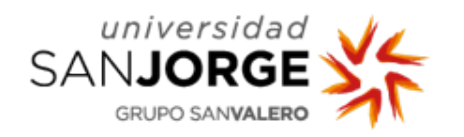

# **Operator splitting**

- When a PDE or system of PDEs contains different terms expressing different physics
- It is natural to use different numerical methods for different physical processes.
- This is a way to simplify the overall solution process.
- In the context of nonlinear differential equations, operator splitting can be used to isolate nonlinear terms and simplify the solution methods.

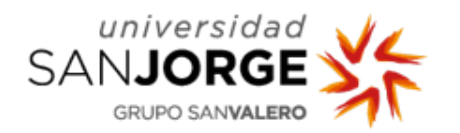

## **Operator splitting**

• Example:

$$
C_m \frac{\partial V_m}{\partial t} - \sigma \frac{\partial^2 V_m}{\partial x^2} + I_{ion} = 0
$$

– You can integrate the last part for each cell, and with the result we have a simple equation to calculate  $V_m$ 

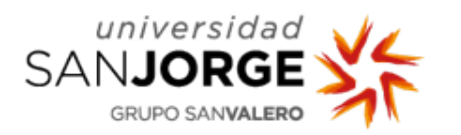

$$
\frac{\partial T}{\partial t} = \frac{K}{C\rho} \cdot \frac{\partial^2 T}{\partial x^2} - r
$$

$$
r_{ss} = \frac{10}{1+T}
$$

$$
\tau_r = 10
$$

$$
\frac{\partial r}{\partial t} = \frac{r_{ss} - r}{\tau_r}
$$

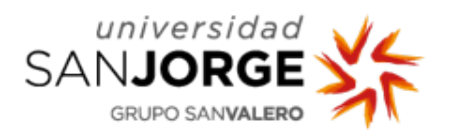

**First part**: Explicit solver for

$$
r_{i,m+1} \approx r_{i,m} + \Delta t \cdot \frac{\partial r}{\partial t} = r_{i,m} + \Delta t \cdot \frac{r_{ss} - r}{\tau_r}
$$

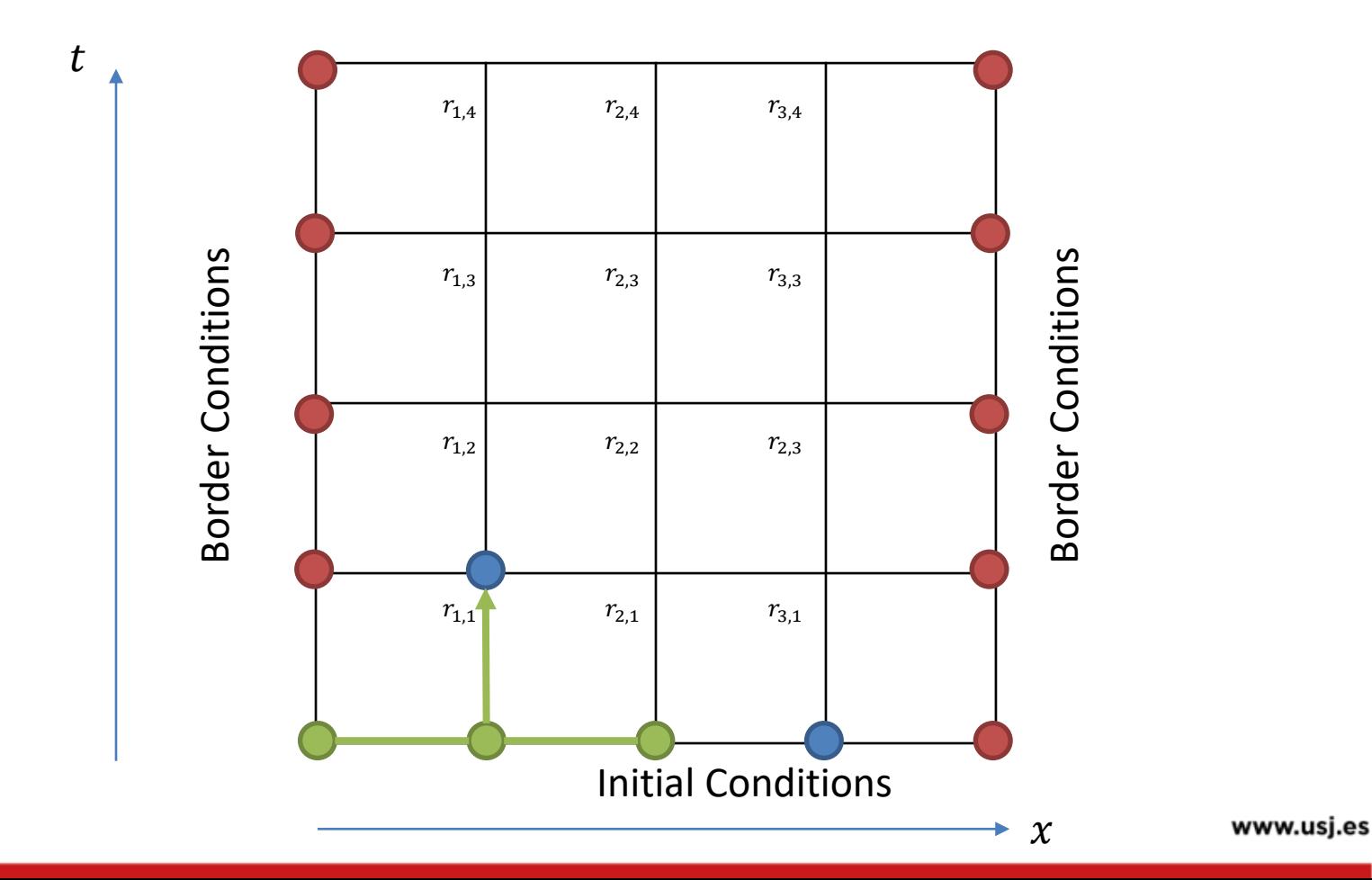

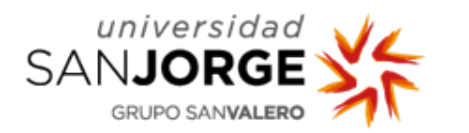

**Second part: Implicit solver for T** 

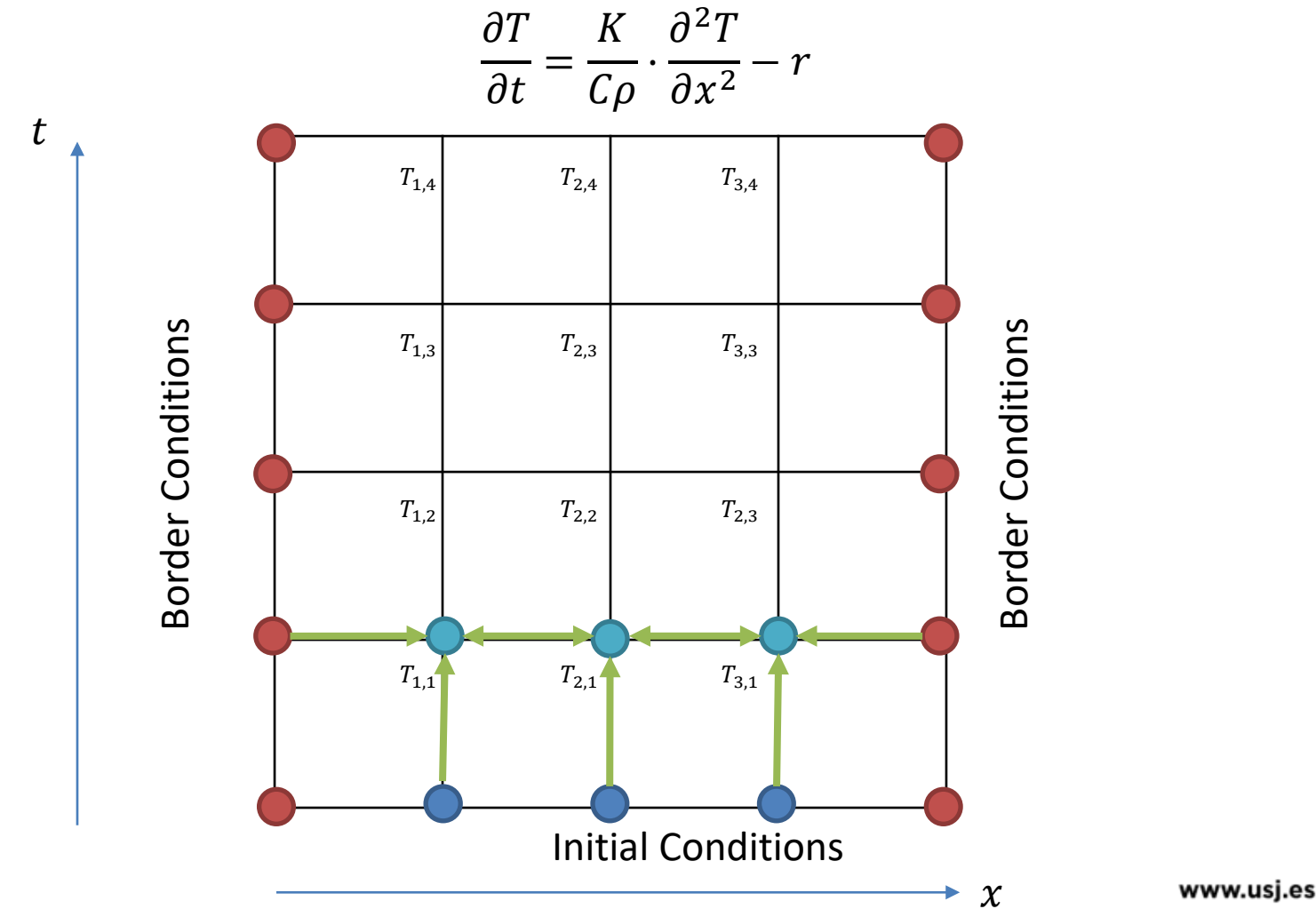

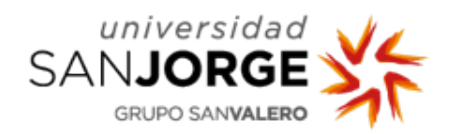

**Operator splitting**  
\n
$$
\frac{\partial T}{\partial t} = \frac{K}{C\rho} \cdot \frac{\partial^2 T}{\partial x^2} - r
$$
\n**Example**

• The ecuation can be aproximated by:

$$
\frac{\partial T}{\partial t} \approx \frac{T_{i,m+1} - T_{i,m}}{\Delta t}
$$
\n
$$
\frac{\partial^2 T}{\partial x^2} \approx \frac{T_{i-1,m+1} - 2T_{i,m+1} + T_{i+1,m+1}}{\Delta x^2} \qquad \lambda = \frac{\Delta t}{\Delta x^2} \frac{K}{C\rho}
$$
\n
$$
\frac{T_{i,m+1} - T_{i,m}}{\Delta t} \approx \frac{K}{C\rho} \frac{T_{i-1,m+1} - 2T_{i,m+1} + T_{i+1,m+1}}{\Delta x^2} - \underbrace{r_{i,m+1}}_{i,m+1} \Rightarrow
$$
\n
$$
\Rightarrow T_{i,m+1} - T_{i,m} \approx \lambda \Big( T_{i-1,m+1} - 2T_{i,m+1} + T_{i+1,m+1} \Big) - \Delta t \cdot r_{i,m+1} \Rightarrow
$$
\n
$$
\Rightarrow T_{i,m} - \Delta t \cdot r_{i,m+1} \approx -\lambda \cdot T_{i-1,m+1} + (1 + 2\lambda) T_{i,m+1} - \lambda \cdot T_{i+1,m+1}
$$

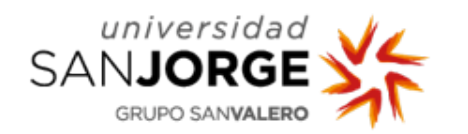

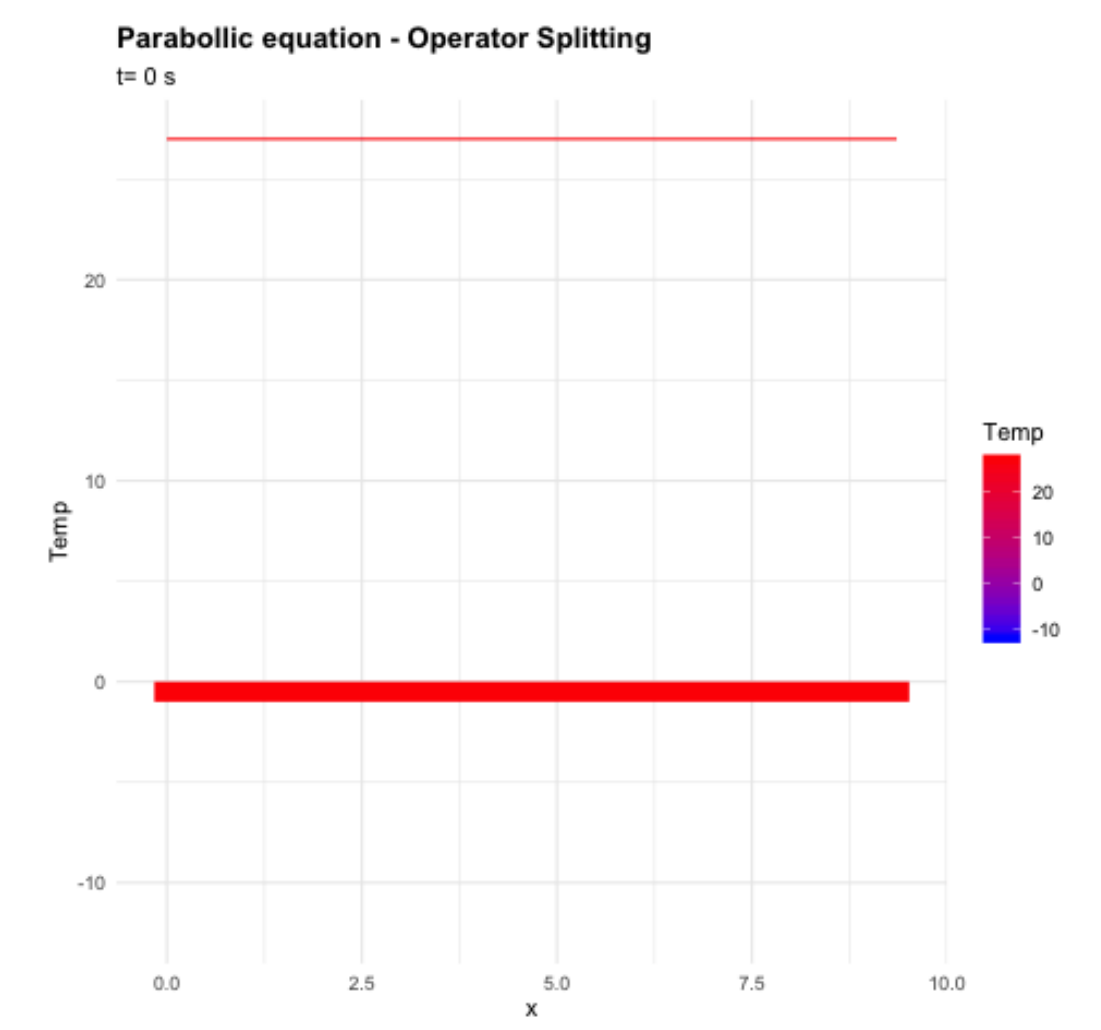

www.usj.es

#### www.usj.es

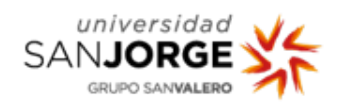

Campus Universitario Villanueva de Gállego Autov. A-23 Zaragoza - Huesca, Km 299 50830 · Villanueva de Gállego · Zaragoza T. (34) 976 060 100 · F. (34) 976 077 581